Рассмотрена на Педагогическом совете (Протокол №6/23-24) «14» февраля 2024 г.

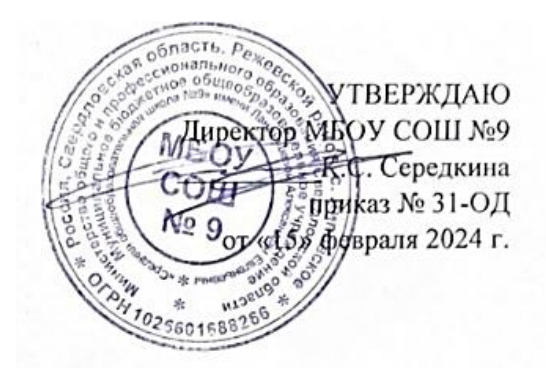

# **Дополнительная общеобразовательная общеразвивающая программа технической направленности**

# **«Основы 3D моделирования»**

Программа адресована детям 12-13 лет Срок реализации программы 1 год (68 ч.)

(с использованием средств обучения и воспитания центра образования естественно-научной и технологической направленностей «Точка роста»)

с. Липовское, 2024

#### **Пояснительная записка**

 Программа реализуется в рамках национального проекта «Образование» и входящих в него федеральных проектов «Современная школа» и «Успех каждого ребенка».

На базе центра образования естественно-научной и технологической направленностей **«Точка роста»** обеспечивается реализация программы «Основы 3D моделирования». Использование инновационного оборудования в рамках центра «Точка роста» при реализации дополнительной общеобразовательной общеразвивающей программы технической направленности позволит создать условия для: развития и поддержки детей, проявивших интерес и определённые способности к 3D моделированию; формирования у обучающихся ряда компетенций: информационных, общекультурных, учебно-познавательных, коммуникативных, социальнотрудовых необходимых для дальнейшего формирования и развития компетентности в выбранной сфере информационных технологий, а также на возможность приобретения опыта при работе в графических средах. Данная программа предназначена для организации деятельности учащихся школы, ориентированной на проявление интересов и склонностей в области информатики, математики, физики, моделирования, компьютерной графики. В процессе образовательной деятельности решаются задачи по созданию и редактированию 3D моделей с помощью специализированного программного обеспечения.

Программа является модульной и состоит из 3 модулей. Каждый из модулей предусматривает организацию определённого вида внеурочной деятельности подростков и направлен на решение определенных задач. Преобладающей формой текущего контроля выступает самостоятельные практические работы в виде проектов.

**Актуальность** курса обусловлена его направленностью на овладение знаниями в области компьютерной трехмерной графики, которые повсеместно используются в различных сферах деятельности и становятся все более значимыми для полноценного развития личности. Данный курс развивает творческое воображение, конструкторские, изобретательские, научно-технические компетенции школьников и нацеливает на осознанный выбор необходимых обществу профессий, таких как инженер-конструктор, инженер-технолог, проектировщик, дизайнер и т.д. Поддержка и развитие детского технического творчества соответствуют актуальным и перспективным потребностям личности и стратегическим национальным приоритетам Российской Федерации.

**Новизна** программы состоит в том, что создание и реализация в образовательных учреждениях программ дополнительного образования в области 3D моделирования обеспечивает современного российского школьника определенным уровнем владения компьютерными технологиями, а также социально-экономической потребностью в обучении. Дает дополнительные возможности для профессиональной ориентации школьников и их готовности к профессиональному самоопределению в области технических профессий. Занятия по 3D моделированию формируют знания в области технических наук, дают практические умения и навыки, воспитывают трудолюбие и дисциплинированность, культуру труда, умение работать в коллективе. Полученные знания учащиеся могут применить при разработке мультимедийных презентаций в образовательном процессе. Трехмерное моделирование является основой для изучения систем виртуальной реальности. В качестве программной среды для курса выбраны продукты, представляющие собой бесплатные и простые в использовании в области создания трехмерной графики программы Blender, Tenkercad и др.

**Цель:** Формирование базовых знаний в области трехмерной компьютерной графики и овладение навыками работы в различных программах.

#### **Задачи образовательной программы**:

1. Образовательные:

- дать учащимся представление о трехмерном моделировании, его назначении, промышленном и бытовом применении, перспективах развития;

- познакомить с основными инструментами и возможностями создания и обработки изображения в программе Blender, Tenkercad

- научить ориентироваться в трехмерном пространстве сцены;

- научить эффективно использовать базовые инструменты создания объектов;

- научить модифицировать, изменять и редактировать объекты или их отдельные элементы;

- научить объединять созданные объекты в функциональные группы;

- научить создавать простые трехмерные модели;

2. Развивающие:

- способствовать развитию интереса к изучению и практическому освоению программ для 3D моделирования;

- развивать пространственное воображение, умения анализа и синтеза пространственных объектов;

- способствовать расширению кругозора в области знаний, связанных с компьютерными технологиями;

- способствовать развитию творческих способностей, фантазии и эстетического вкуса;

3. Воспитательные:

- способствовать формированию потребности к осознанному использованию компьютерных технологий при обучении в школе и в повседневной жизни;

- воспитывать готовность к саморазвитию в сфере информационных технологий;

- воспитание самостоятельной личности, умеющей ориентироваться в новых социальных условиях;

- воспитывать информационную культуру как составляющую общей культуры современного человека;

#### **Место в учебном плане:**

Программа рассчитана на 68 часа, с проведением занятий 2 раза в неделю. Продолжительность занятия 1 академический час.

Содержание занятий отвечает требованию к организации внеурочной деятельности. Подбор заданий отражает реальную интеллектуальную подготовку детей, содержит полезную и любопытную информацию, способную дать простор воображению.

#### **Формы подведения итогов:**

Текущий контроль уровня усвоения материала осуществляется по результатам выполнения учащимися практических заданий на каждом уроке. В конце курса каждый учащийся выполняет индивидуальный проект в качестве зачетной работы. На последнем занятии проводится защита проектов, на которой учащиеся представляют свои работы и обсуждают их.

#### **В результате обучения:**

*Учащиеся должны знать:*

- Термины 3D моделирования;

- Основы графической среды Blender, Tenkercad структуру инструментальной оболочки данного графического редактора;

- Основные приемы построения 3D моделей.

-Способы и приемы редактирования моделей.

*Уметь:*

- ориентироваться в трёхмерном пространстве сцены;

- эффективно использовать базовые инструменты создания объектов;
- модифицировать, изменять и редактировать объекты или их отдельные элементы;
- объединять созданные объекты в функциональные группы;

- создавать простые трёхмерные модели реальных объектов.

#### **Материально-техническая база:**

 Компьютерный класс, оборудованный 10-15 рабочими местами для учеников и одним, для преподавателя. Оборудование для 3D печати «Точка роста»:

- 3D-принтер закрытого типа;

- Адгезид для 3D печати;

- Бабина пластика.

#### **Планируемые результаты:**

*Личностные результаты:*

- формирование целостного мировоззрения, соответствующего современному уровню развития науки и общественной практики;

- осознание ценности пространственного моделирования;

- осознание ценности инженерного образования;

- формирование сознательного отношения к выбору будущей профессии;

- формирование информационной культуры как составляющей общей культуры современного человека;

- формирование коммуникативной компетентности в процессе образовательной, учебноисследовательской, творческой и других видов деятельности.

*Метапредметные результаты:*

- умение ставить учебные цели;

- умение использовать внешний план для решения поставленной задачи;

- умение планировать свои действия в соответствии с поставленной задачей и условиями ее реализации;

- умение осуществлять итоговый и пошаговый контроль выполнения учебного задания по переходу информационной обучающей среды из начального состояния в конечное;

- умение сличать результат действий с эталоном (целью);

- умение вносить коррективы в действия в случае расхождения результата решения задачи с ранее поставленной целью;

- умение оценивать результат своей работы, а также самостоятельно определять пробелы в усвоении материала курса.

- владение основами самоконтроля, самооценки, принятия решений и осуществления осознанного выбора в учебной и познавательной деятельности;

- умение определять понятия, создавать обобщения, устанавливать аналогии, классифицировать, самостоятельно выбирать основания и критерии для классификации, устанавливать причинноследственные связи, строить логическое рассуждение, умозаключение (индуктивное, дедуктивное и по аналогии) и делать выводы;

- умение создавать, применять и преобразовывать графические объекты для решения учебных и творческих задач;

- умение осознанно использовать речевые средства в соответствии с задачей коммуникации;

*Предметные результаты:*

- умение использовать терминологию моделирования;

- умение работать в среде графических 3D редакторов;

- приобрести навыки работы в среде 3D-моделирования и освоить основные приемы выполнения проектов трехмерного моделирования;

- освоить элементы технологии проектирования в 3D-системах и применять их при реализации исследовательских и творческих проектов.

- умение самостоятельно определять цели своего обучения, ставить и формулировать для себя новые задачи в учёбе и познавательной деятельности, развивать мотивы и интересы своей познавательной деятельности;

- владение основами самоконтроля, самооценки, принятия решений и осуществления осознанного выбора в учебной и познавательной деятельности;

- умение определять понятия, создавать обобщения, устанавливать аналогии, классифицировать,

самостоятельно выбирать основания и критерии для классификации, устанавливать причинноследственные связи, строить логическое рассуждение, умозаключение (индуктивное, дедуктивное и по аналогии) и делать выводы;

- умение создавать, применять и преобразовывать графические объекты для решения учебных и творческих задач;

- умение осознанно использовать речевые средства в соответствии с задачей коммуникации;

# **Учебно-тематический план**

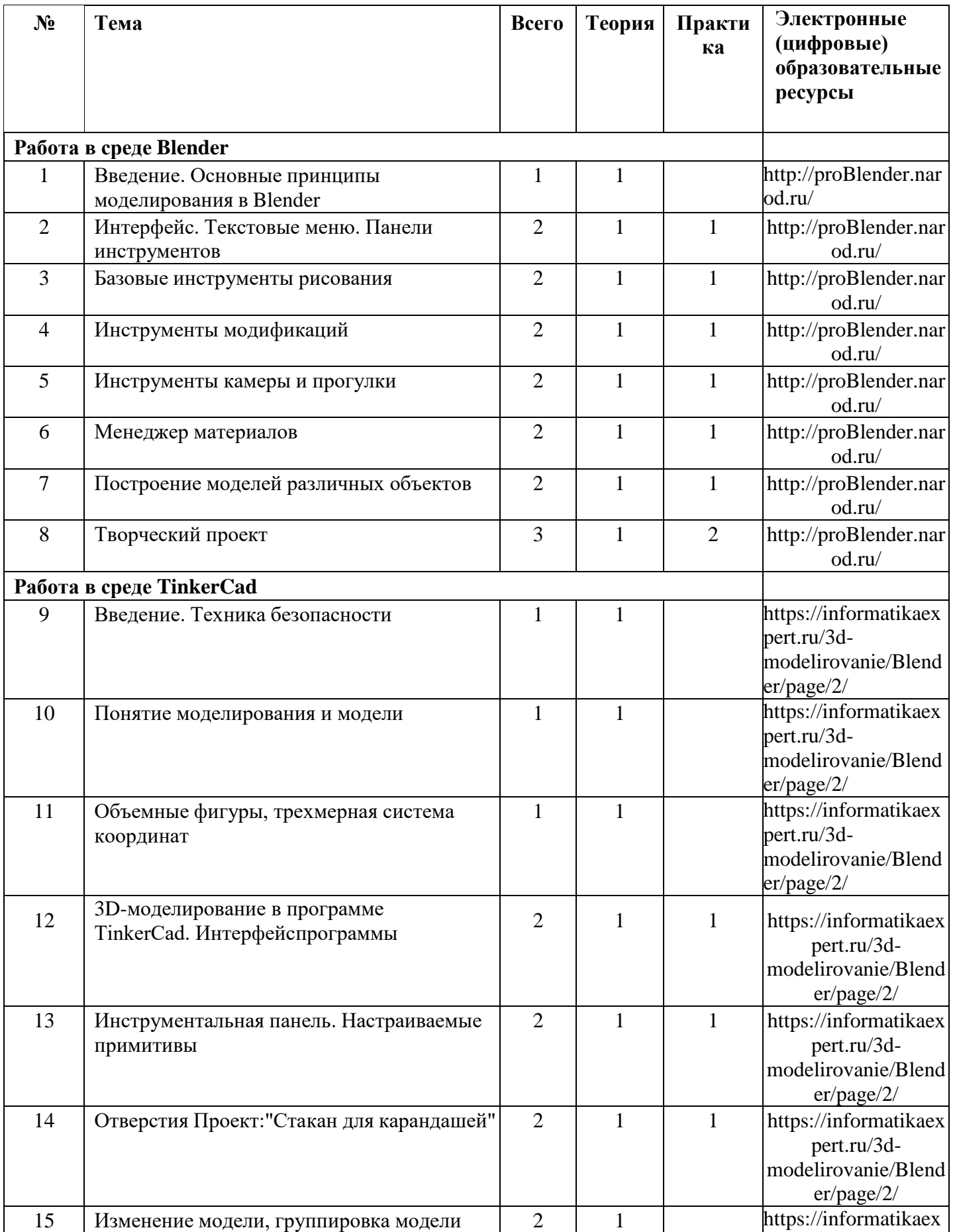

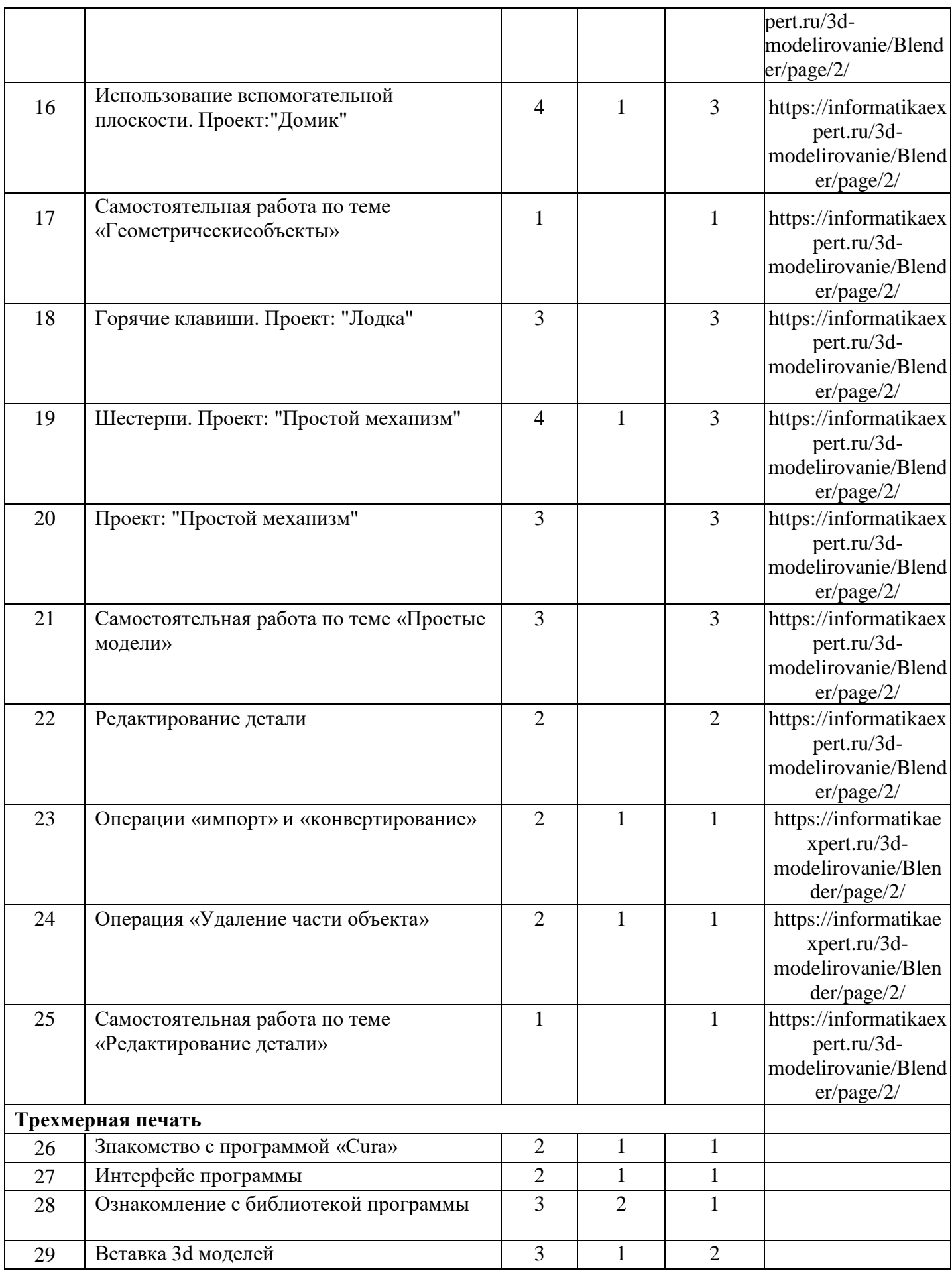

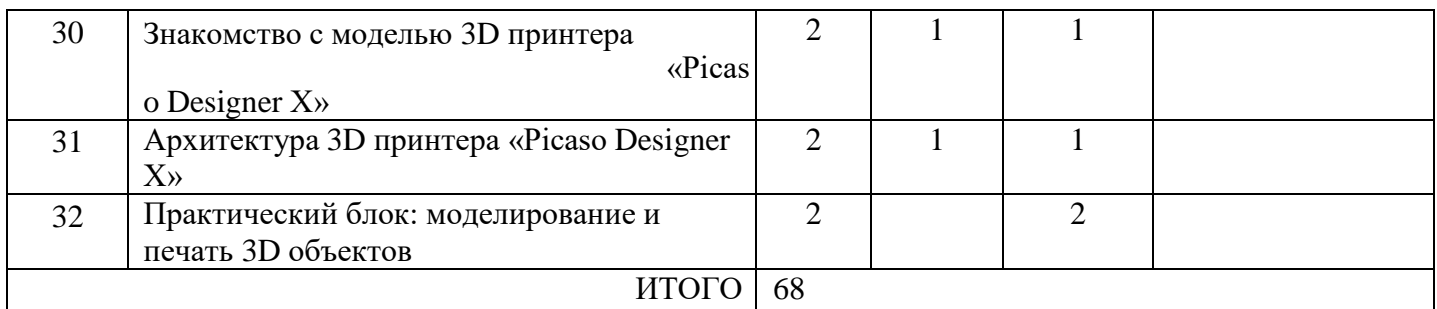

### **Содержание курса**

#### *Введение. Основные понятия 3D графики в программе* **Blender** *(1 час)* Инструктаж по технике безопасности.

# Обзорное знакомство. Принципы построения и приемы работы с инструментами.

# *Интерфейс. Текстовые меню. Панели инструментов (2 часа)*

Интерфейс Google Blender. Текстовые меню: файл, редактирование, виды, камера, рисование, инструменты, окно, помощь.

Практическая работа: изучение текстового меню.

#### *Базовые инструменты рисования (2 часа)*

Выбор, линия, дуга, кривая, полилиния, окружность, многоугольник, от руки, ластик, палитра, группа, компонент.

Практическая работа: рисование объекта с помощью базовых инструментов.

#### *Инструменты модификаций (2 часа)*

Перемещение, вращение, масштабирование, тяни-толкай, следуй за мной, контур.

Практическая работа: рисование объекта с применением опций модификации.

## *Инструменты камеры (2 часа)*

Стандартные виды, вращение, панорамирование, лупа, окно увеличения, показать все, предыдущий вид, следующий вид.

Практическая работа: использование инструментов камеры для навигации в сцене созданных объектов.

#### *Менеджер материалов (2 часа)*

Выбор, редактирование, текстура, непрозрачность.

Практическая работа: использование средств менеджера материалов для визуализации созданных объектов.

## *Построение моделей (2*

*часов)*

*Творческий проект (3*

#### *часа)*

Выполнение творческого задания в виде мини-проекта по созданию 3D моделей в редакторе трехмерной графики Blender.

#### *3D-моделирование в программе TinkerCad*

*(2 часа)*

#### *Знакомство и работа в программе «Cura» (2*

#### *часов)*

Знакомство с интерфейсом программы. Изучение библиотеки программы.

Вставка 3D-моделей.

#### *Архитектура 3D-принтера (2 часов)*

Знакомство с моделью 3D принтера «Prusa i3 Hephestos». Изучение архитектуры принтера.

## *Практический блок (2 часов)*

Создание и печать 3D-моделей по определенной тематике.

### **ЛИТЕРАТУРА И ИНФОРМАЦИОННЫЕ ИСТОЧНИКИ**

*1. Григорьев, Д. В.* Внеурочная деятельность школьников. Методический конструктор [Текст] : пособие для учителя / Д. В. Григорьев, П. В. Степанов. – М. : Просвещение, 2010. – 223 с. – (Стандарты второго поколения).

#### *Учебно-методическое обеспечение курса*

- *2.* Петелин А. Blender. Базовый учебный курс. Электронное издание. 2015 Руководство пользователя программой Google Blender.
- *3.* Тозик В. Т. Самоучитель Blender / Тозик В. Т., Ушакова О. Б. СПб: БХВ-Петербург, 2013. – 192с.

*Электронные ресурсы*

<http://www.newart.ru/htm/myzavr/mz51.php>

Blender – видеоуроки. <http://rutube.ru/video/person/250762/>

Сайт «Просто Blender». [http://proBlender.narod.ru/](http://prosketchup.narod.ru/)

Уроки по Blender 8. Для начинающих https:/[/www.youtube.com/watch?v=oT0b00heZ1I](http://www.youtube.com/watch?v=oT0b00heZ1I)

Уроки по Blender на русском <https://www.youtube.com/user/starketchup>

[https://informatikaexpert.ru/3d-modelirovanie/Blender/page/2/](https://informatikaexpert.ru/3d-modelirovanie/sketchup/page/2/) уроки по 3D моделированию